# Programmiervorkurs Tag 2 - Lösungen

#### **Aufgabe T2.1**

Bei dieser Aufgabe solltet ihr, falls vorhanden, immer zuerst Unäre Operatoren und Klammern auswerten und dann von links nach rechts ausrechnen.

- (a) false
- (b) true
- (c) false
- (d) false
- (e) true
- (f) true
- (g) false
- (h) true
- (i) false
- (i) true  $&$  false = false
- (k) Hier ist schnell klar, dass durch das trueäm Ende das Ganze auf jeden Fall wahr ist. Hier trotzdem die komplette Rechnung: true & (false | (true & true & true | false)) | true = true & (false | (true & true | false)) | true = true & (false | (true | false)) | true = true & (false | true) | true = true & true  $|true = true | true = true$
- (l) Hier könnte die Bindungsstärke relevant sein, wir haben aber Glück und && bindet stärker als ||. Falls ihr soetwas schreibt bitte klammern: false && true  $||$  true = false  $||$  true = true
- (m) false  $\hat{z} = 2$ ) = false  $\hat{t}$ rue = true

## **Aufgabe T2.2**

Bei dieser Aufgabe kann es sinnvoll sein sich Wahrheitstabellen aufzustellen. Mit der Folgenden kann man z.B. die Aufgabe 2 ganz gut lösen:

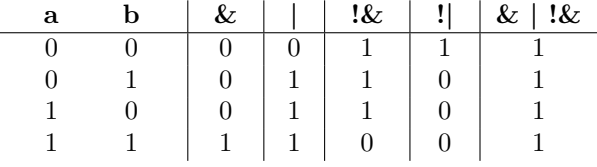

(a) stimmt

- (b) stimmt
- (c) stimmt nicht
- (d) stimmt
- (e) stimmt nicht
- (f) stimmt nicht
- (g) stimmt

# **Aufgabe T2.3**

Der kleinere Wert sollte immer geschluckt werden, außer bei den kleineren Zahlen mit double. Es muss darauf geachtet werden, dass ein Wert durch Anhängen von .0 zu double wird, durch das Anhängen von f wird er zum float.

#### **Aufgabe T2.4**

 $(x > 25)$  & & x % 2 != 0

#### **Aufgabe T2.5**

 $(jahr % 4 == 0 & & jahr % 100 != 0) || jahr % 400 == 0$ 

#### **Aufgabe T2.6**

```
public static void main (String [] args) {
   boolean male = true ;
   String name = " Peter ";
   if (male) {
       System .out .println ("Guten_UTag, UHerr_U" + name);
   } else {
       System .out .println ("Guten<sub>u</sub>Tag, UFrau<sub>u</sub>" + name);
   }
}
```
## **Aufgabe T2.7**

```
public static void main (String [] args) {
   double p = 0.0;
   double q = 0.0;
   double diskriminante = Math .pow (p * 0.5, 2.0) - q;double x1;
  double x2;
   if ( diskriminante < 0) {
```

```
\texttt{System.out.println("Für_\texttt{u}die_\texttt{u}gegebenen_\texttt{u}p_\texttt{u}und_\texttt{u}q_\texttt{u}}{\tt existiert{\tt \small \texttt{\tiny \color{green}\texttt{while}\texttt{\tiny \color{green}\texttt{L}}} } {\tt \small \texttt{Desum}\texttt{\tiny \color{green}\texttt{while}\texttt{\tiny \color{green}\texttt{m}}}} {\tt \small \texttt{Bereich}\texttt{\tiny \color{green}\texttt{def}\texttt{if}\texttt{re}} } {\tt \small \texttt{neillen}\texttt{\tiny \color{green}\texttt{u}}}Zahlen !") ;
} else if ( diskriminante == 0) {
      x1 = p * -0.5;System .out .println ("x:<sup>"</sup> + x1);
} else {
      x1 = p * -0.5 + Math.sqrt(diskriminante);x2 = p * -0.5 - Math.sqrt(diskriminante);System .out .println ("x1:\frac{1}{\omega}" + x1);
       System .out .println ("x2:□" + x2);}
```
}

# **Aufgabe T2.8**

```
public static void main (String [] args) {
   int winkel = 0;
   if (winkel >= 0 && winkel < 45 || winkel > 315 && winkel
       (360) {
       System.out.println("Norden");
   \} else if (winkel => 45 && winkel < 135) {
       System .out . println (" Osten ")
   \} else if (winkel => 135 && winkel < 225) {
       System.out.println("Sueden");
   \} else if (winkel => 225 && winkel < 315) {
       System.out.println("Westen");
   } else {
       System.out.println("Ungueltiger_{||}Winkel!_{||}Bitte_{||}einen_{||}Wert<sub>u</sub>zwischen<sub>u</sub>0<sub>u</sub>und<sub>u</sub>359<sub>u</sub>wählen!");
   }
}
```
## **Aufgabe T2.9**

```
public static void main (String [] args) {
   int winkel = 0;
   int normWinkel = ((\text{winkel} + 45) % 360) / 90;switch ( normWinkel ) {
      case 0:
          System . out . println (" Norden ") ;
          break ;
      case 1:
         System.out.println("Osten");
          break ;
      case 2:
         System . out . println ("Sueden");
          break ;
      case 3:
          System . out . println (" Westen ") ;
          break ;
   }
}
```